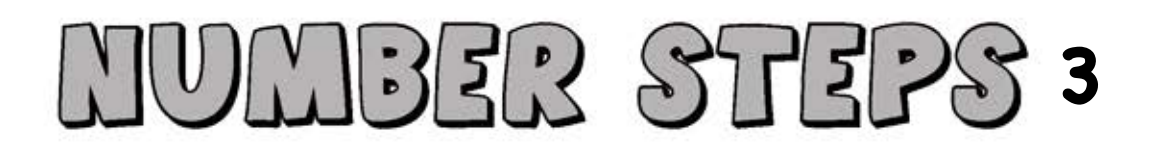

Fill in the numbers in the tiles so that the two-digit numbers horizontally are multiples of the number shown at the left and the two-digit numbers vertically are multiples of the number shown above. Every two-digit numbers should appear only once.

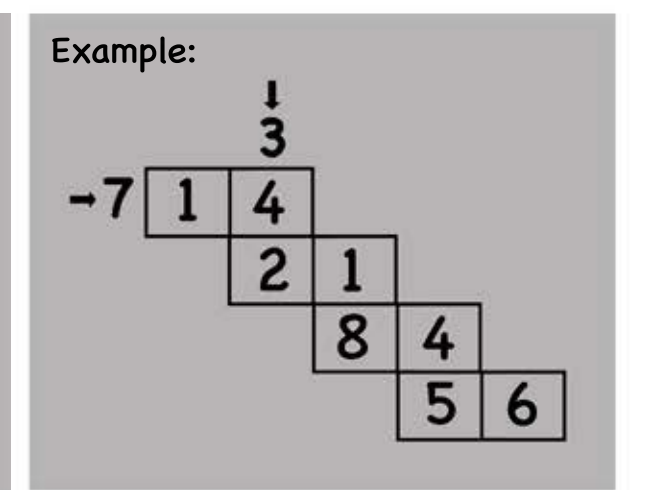

1.

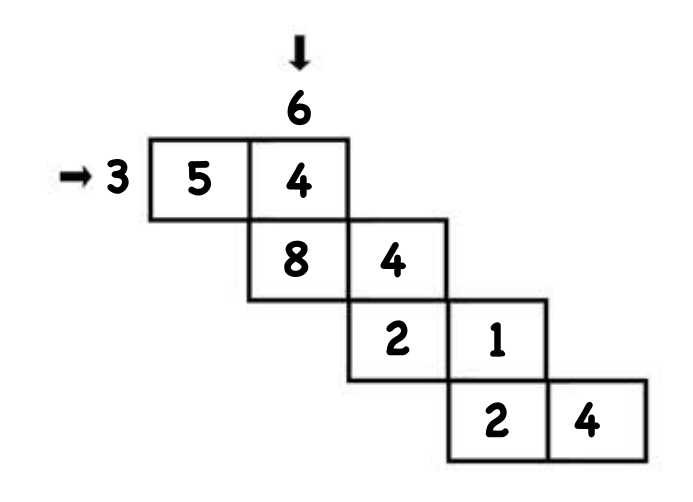

 $2.$ 

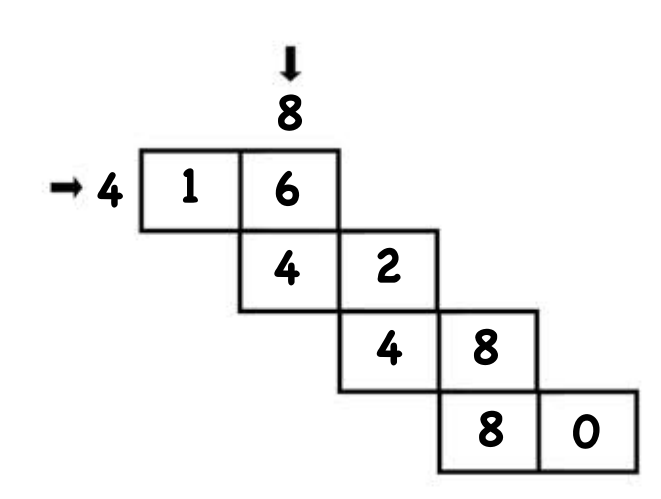

www.mathcurious.com